#### COMP 110/L Lecture 20

Kyle Dewey

#### Outline

- super in methods
- abstract Classes and Methods
- Polymorphism

# Recap

You've seen super in constructors...

## Recap

You've seen super in constructors...

```
public class Base {
  public Base(int x) { ... }
}
```

## Recap

You've seen super in constructors...

```
public class Base {
   public Base(int x) { ... }
public class Sub extends Base {
  public Sub(int x) {
    super(x);
```

```
public class Base {
  public int returnNum() {
    return 17;
  }
}
```

```
public class Base {
     public int returnNum() {
       return 17;
public class Sub extends Base {
  public int returnNum() {
    return super.returnNum() + 3;
```

```
public class Base {
     public int returnNum() {
        return 17;
public class Sub extends Base {
  public int returnNum() {
    return super.returnNum() + 3;
               Returns 17
```

## Example

- Base.java
- Sub.java
- SuperMethodMain.java

# abstract Classes and Methods

## Recap - A Problem

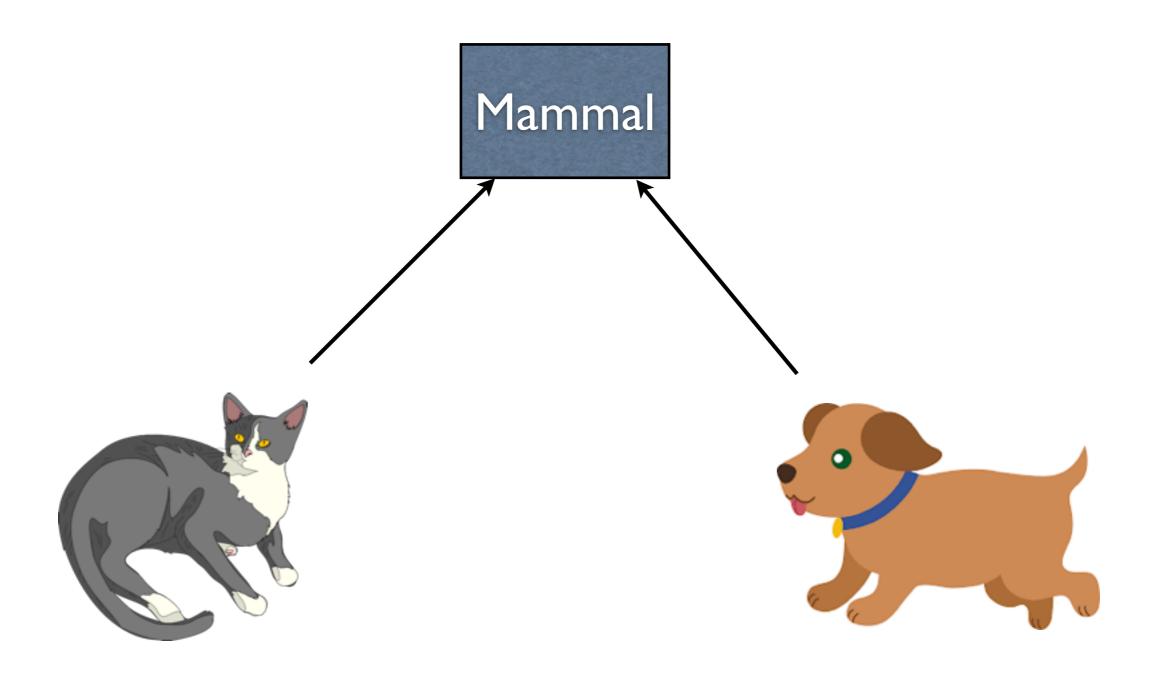

- -The example from last time stated that we had Mammal objects, Cat objects, and Dog objects
- -Cat and Dog objects were both Mammal objects because of inheritance
- -Having just a Mammal object (which isn't a Cat, Dog, or some other actual animal) is strange

Allows a class to be extended, but disallows the creation of instances of that class

Allows a class to be extended, but disallows the creation of instances of that class

```
public class Mammal {
   public Mammal(String s) { ... }
}
```

-Before we defined this code...

Allows a class to be extended, but disallows the creation of instances of that class

```
public class Mammal {
  public Mammal(String s) { ... }
}
  new Mammal("some string")
```

Allows a class to be extended, but disallows the creation of instances of that class

```
public class Mammal {
    public Mammal(String s) { ... }
}
    new Mammal("some string")

public abstract class Mammal {
    public Mammal(String s) { ... }
}
```

-If, however, we declare Mammal as an abstract class...

Allows a class to be extended, but disallows the creation of instances of that class

```
public class Mammal {
  public Mammal(String s) { ... }
    new Mammal ("some string")
public abstract class Mammal {
  public Mammal(String s) { ... }
    new Mammal ("some string")
           Does not compile
```

-If, however, we declare Mammal as an abstract class...

## Example

- AbstractBase.java
- AbstractSub.java
- AbstractMain.java

#### abstract Methods

- Methods of abstract classes can also be defined abstract
  - To be overridden later
- abstract methods have no bodies

#### abstract Methods

- Methods of abstract classes can also be defined abstract
  - To be overridden later
- abstract methods have no bodies

```
public abstract class Abstract {
   public abstract int getValue();
}
```

#### abstract Methods

- Methods of abstract classes can also be defined abstract
  - To be overridden later
- abstract methods have no bodies

```
public abstract class Abstract {
    public abstract int getValue();
}

public class Sub extends Abstract {
    public int getValue() { return 5; }
}
```

## Example

- ArithmeticOperation.java
- Add.java
- Subtract.java

# Polymorphism

#### Revisit

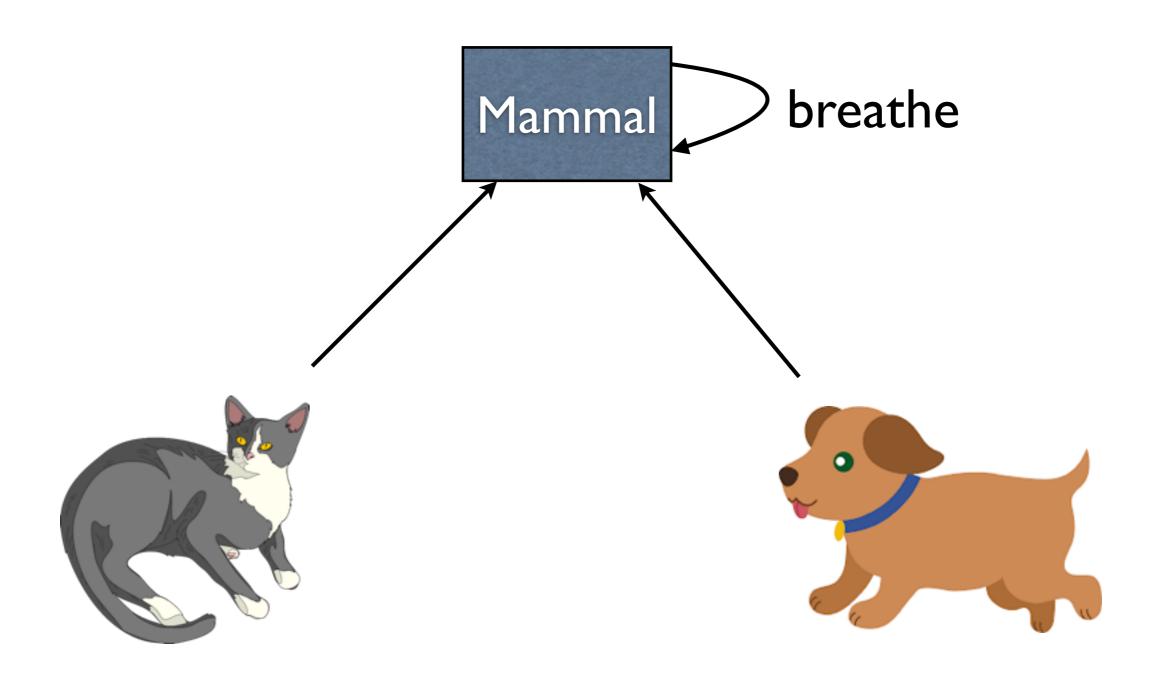

- -From last time: mammals breathe, so transitively cats and dogs breathe, too
- -Phrased another way, all mammals breathe, so if I have any mammal I can ask it to breathe

```
Cat cat = new Cat("Tom");
Dog dog = new Dog("Rover");
cat.breathe();
dog.breathe();
```

-Snippet of code from the last time: have variables which explicitly track that they point to Cat and Dog objects, and we ask them both to breathe

```
Cat cat = new Cat("Tom");
Dog dog = new Dog("Rover");
cat.breathe();
dog.breathe();
```

Tom the mammal takes a breath Rover the mammal takes a breath

<sup>-</sup>The above code produced the output that each Mammal took a breath

```
Cat cat = new Cat("Tom");
Dog dog = new Dog("Rover");
cat.breathe();
dog.breathe();
```

Tom the mammal takes a breath Rover the mammal takes a breath

```
Mammal m1 = new Cat("Tom");
Mammal m2 = new Dog("Rover");
m1.breathe();
m2.breathe();
```

-Alternative version: we only track that the Cat and the Dog are Mammals

```
Cat cat = new Cat("Tom");
Dog dog = new Dog("Rover");
cat.breathe();
dog.breathe();
```

Tom the mammal takes a breath Rover the mammal takes a breath

```
Mammal m1 = new Cat("Tom");
Mammal m2 = new Dog("Rover");
m1.breathe();
m2.breathe();
```

Tom the mammal takes a breath Rover the mammal takes a breath

-Output does not change at all. m1 knows it's really a Cat and m2 knows it's really a dog

## Polymorphism

- "many-forms"
- A Mammal could be a Cat or a Dog
- Specific use in Java: a variable with a superclass type can hold an instance of any subclass, too

## Polymorphism

- "many-forms"
- A Mammal could be a Cat or a Dog
- Specific use in Java: a variable with a superclass type can hold an instance of any subclass, too

```
Mammal m1 = new Cat("Tom");
Mammal m2 = new Dog("Rover");
```

# Polymorphism Significance

Can write code without knowing exactly which implementation is used.

# Polymorphism Significance

Can write code without knowing exactly which implementation is used.

```
public static void method(Mammal m) {
   m.breathe();
}
```

<sup>-</sup>I don't need to know if m is a Dog or a Cat in order to write the above code, only that m is a Mammal so I can call the breathe() method -Key point: breathe() can do different things

## Example

- Car.java
- SportsCar.java
- SemiTruck.java
- CarMain.java

## Example

- MammalRevisited.java
- CatRevisited.java
- DogRevisited.java
- MammalMainRevisited.java